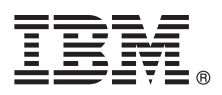

# **Hızlı Başlama Kılavuzu IBM Integration Designer V8.5.5'i kurmaya ve yapılandırmaya başlayın.**

**Ulusal dil sürümü:** Hızlı Başlama Kılavuzu'nun başka dillerdeki sürümleri için, Quick Start Guide CD'sindeki dile özel PDF'leri yazdırın.

# **Ürüne genel bakış**

IBM® Integration Designer, hizmet odaklı mimarinizde (SOA) uçtan uca bütünleşme için kullanacağınız eksiksiz bir yazma ortamıdır. Eclipse tabanlı olan Integration Designer aracı, IBM Business Process Manager (BPM) ve IBM WebSphere Adapters olanaklarında SOA tabanlı iş süreci yönetimi ve tümleştirme çözümleri oluşturmak için kullanılır. Integration Designer, var olan BT varlıklarını hizmet bileşeni olarak gerçekleştirerek ve yeniden kullanımı ve verimliliği destekleyerek SOA'nın benimsenmesini hızlandıran zengin özellikleriyle bütünleşmeyi yalınlaştırır.

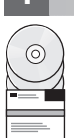

### **1 Adım 1: Yazılıma ve belgelere erişilmesi**

Ürünü IBM Passport Advantage'dan yüklediyseniz, [yükleme belgesindeki](http://www.ibm.com/support/docview.wss?uid=swg24037167) [\(http://www.ibm.com/support/](http://www.ibm.com/support/docview.wss?uid=swg24037167) [docview.wss?uid=swg24037167\)](http://www.ibm.com/support/docview.wss?uid=swg24037167) yönergeleri izleyin.

Bu ürün paketi aşağıdaki bileşenlerden oluşur:

- v Quick Start Guide CD
- IBM Integration Designer V8.5.5
- v IBM Integration Designer V8.5.5 test ortamı (isteğe bağlı)
- IBM CICS Transaction Gateway V9.0 (isteğe bağlı)

Bu ürün, kuruluş yönergeleri de içinde olmak üzere tüm yardım konularına IBM belgeleri sitelerinden erişilecek şekilde yapılandırılmıştır. Yardım içeriğine ürünün Yardım menüsünden erişebilirsiniz. [IBM BPM V8.5.5 belgeleri](http://www.ibm.com/support/knowledgecenter/SSFPJS_8.5.5/) de Integration Designer ile ilgili bilgi içerir [\(http://www.ibm.com/support/knowledgecenter/SSFPJS\\_8.5.5/\)](http://www.ibm.com/support/knowledgecenter/SSFPJS_8.5.5/).

Tüm belgeler için [Integration Designer kitaplığına](http://www.ibm.com/software/integration/integration-designer/library/documentation) bakın [\(http://www.ibm.com/software/integration/integration-designer/](http://www.ibm.com/software/integration/integration-designer/library/documentation) [library/documentation\)](http://www.ibm.com/software/integration/integration-designer/library/documentation).

Yyaın notları için [destek web sitesine](http://www.ibm.com/support/docview.wss?uid=swg27038753) bakın [\(http://www.ibm.com/support/docview.wss?uid=swg27038753\)](http://www.ibm.com/support/docview.wss?uid=swg27038753).

### **2 Adım 2: Donanım ve sistem yapılanışının değerlendirilmesi**

IBM Integration Designer için nasıl plan yapılacağını öğrenmek için, [IBM BPM V8.5.5 belgelerinde](http://www.ibm.com/support/knowledgecenter/SSFPJS_8.5.5/) [\(http://www.ibm.com/support/knowledgecenter/SSFPJS\\_8.5.5/\)](http://www.ibm.com/support/knowledgecenter/SSFPJS_8.5.5/) *Planning to install IBM Integration Designer* kısmına bakın.

Sistem gereklilikleri için [IBM Integration Designer Detailed System Requirements](http://www.ibm.com/support/docview.wss?uid=swg27022441) sayfasına bakın [\(http://www.ibm.com/](http://www.ibm.com/support/docview.wss?uid=swg27022441) [support/docview.wss?uid=swg27022441\)](http://www.ibm.com/support/docview.wss?uid=swg27022441).

# **3 Adım 3: IBM Integration Designer kuruluşu**

Integration Designer'ı kurmak için aşağıdaki adımları izleyin:

- 1. DVD'lerdeki ya da karşıdan yüklenen görüntülerdeki sıkıştırılmış dosyaları alıp sabit diskinizin aynı konumunda
- açın. Dizinlerin üzerine yazmak isteyip istemediğiniz sorulabilir.
- 2. Integration Designer kuruluş programını başlatın.
	- v Microsoft Windows'ta, kök dizinden launchpad64.exe dosyasını çalıştırın.
	- v Linux'ta kök dizinden launchpad.sh dosyasını çalıştırın.
- 3. Başlatma panosunda, kurmak istediğiniz ortamı seçin ve **Next**'i (Sonraki) tıklatın.
- 4. Kuruluş sihirbazındaki yönergeleri izleyin.

#### **Önemli:**

- v İş istasyonunuzda IBM Installation Manager saptanmadıysa, Integration Designer kuruluş işlemi başlamadan önce o yazılım kurulur.
- v Integration Designer kuruluşunu tamamlamadan Installation Manager'dan çıkarsanız, başlatma panosundan Installation Manager'ı yeniden başlatın. Installation Manager'ı doğrudan başlatırsanız, gereken kuruluş havuzları bilgisiyle ön yapılandırma gerçekleşmez.
- v İsteğe bağlı yazılım kuruluşu da içinde olmak üzere Installation Manager ve Integration Designer kuruluş seçenekleriyle ilgili bilgi edinmek için, [IBM BPM V8.5.5 belgelerinde](http://www.ibm.com/support/knowledgecenter/SSFPJS_8.5.5/) [\(http://www.ibm.com/support/](http://www.ibm.com/support/knowledgecenter/SSFPJS_8.5.5/) [knowledgecenter/SSFPJS\\_8.5.5/\)](http://www.ibm.com/support/knowledgecenter/SSFPJS_8.5.5/) *Installing IBM Integration Designer* kısmına bakın.

Integration Designer kuruluşu tamamlanınca, **Yardım** (Help) menüsünü ya da düğmesini kullanarak kullanıcı yardımına erisebilirsiniz.

# **Ek bilgi**

- **?** Ek kaynaklar için aşağıdaki bağlantıları kullanın: v [IBM Integration Designer bilgileri](http://www.ibm.com/software/integration/designer/) [\(http://www.ibm.com/software/integration/designer/\)](http://www.ibm.com/software/integration/designer/)
	- v [İş süreçleri yönetimi sayfası: IBM developerWorks](http://www.ibm.com/developerworks/websphere/zones/bpm/) [\(http://www.ibm.com/developerworks/websphere/zones/bpm/\)](http://www.ibm.com/developerworks/websphere/zones/bpm/)
	- v [Destek bilgileri](http://www.ibm.com/support/entry/portal/Overview/Software/WebSphere/IBM_Integration_Designer) [\(http://www.ibm.com/support/entry/portal/Overview/Software/WebSphere/IBM\\_Integration\\_Designer\)](http://www.ibm.com/support/entry/portal/Overview/Software/WebSphere/IBM_Integration_Designer)

IBM Integration Designer V8.5.5 Lisanslı Malzeme - IBM'in Malıdır. © Copyright IBM Corp. 2000, 2014. ABD Hükümeti Kullanıcıları için Hak Kısıtlaması - Kullanılması, çoğaltılması ya da açıklanması, IBM Corp. ile yapılan GSA ADP Schedule Contract sözleşmesinin koşullarıyla sınırlıdır.

IBM, IBM logosu, ibm.com, CICS, developerWorks, Passport Advantage ve WebSphere, International Business Machines Corp. firmasının dünyanın bircok bölgesinde kayıtlı ticari markaları ya da tescilli ticari markalarıdı

Linux, Linus Torvalds'ın ABD'de ve/ya da diğer ülkelerdeki tescilli ticari markasıdır. Microsoft ve Windows, Microsoft Corporation firmasının ABD'de ve/ya da diğer ülkelerdeki tescilli ticari markalarıdır. Diğer şirket.<br>ür [\(www.ibm.com/legal/copytrade.shtml\)](http://www.ibm.com/legal/copytrade.shtml).

Parça numarası: CF459ML

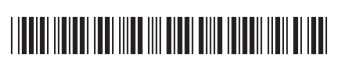